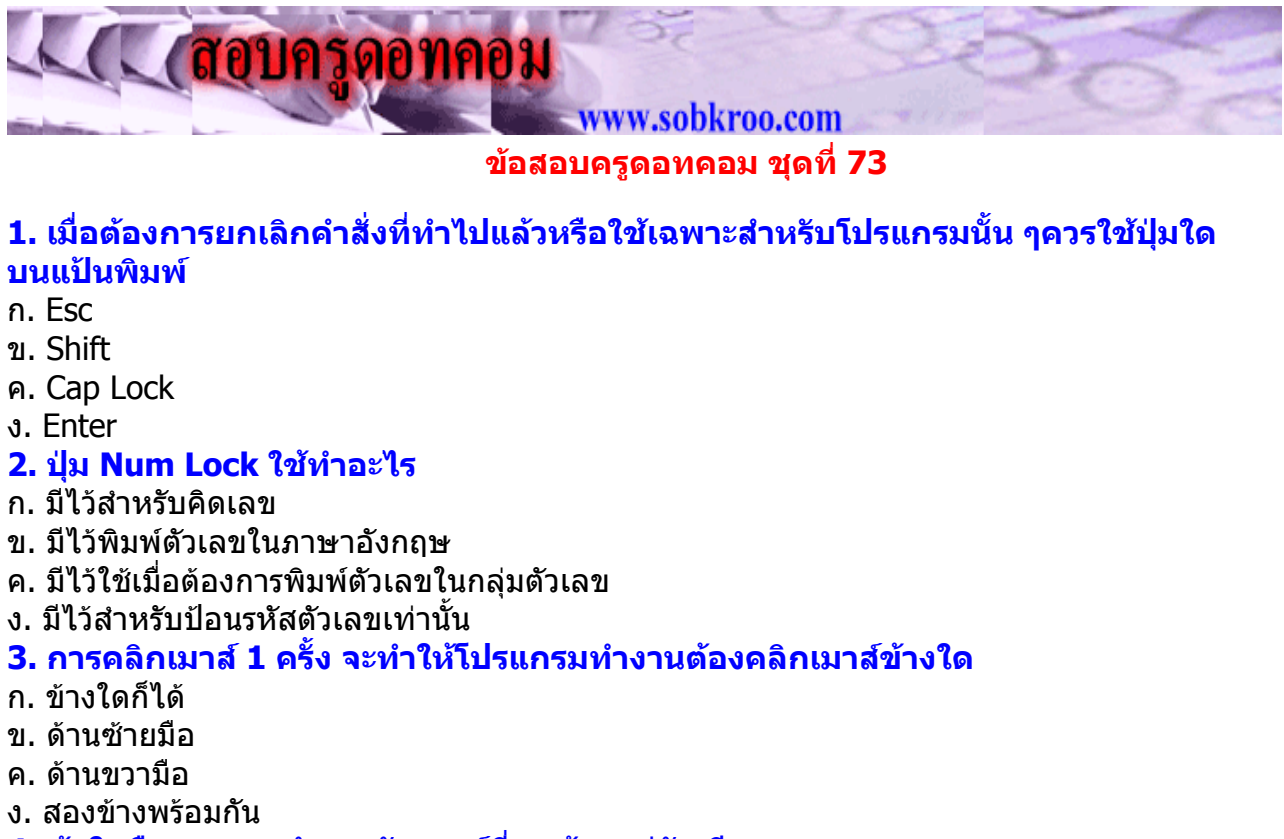

#### **4. ขอใดคือการแนะนําการจับเมาสที่ถูกตองแกนักเรียน**

- ก. ใชเฉพาะนิ้วโปง นิ้วชี้และนิ้วกอยเทานั้นที่แตะตัวเมาส
- ข. จับเมาสแนนๆ ใหตัวเมาสอยูในอุงมือ วางนิ้วชี้ไวที่ปุมซายมือบนเมาส
- ค. จับเมาส์หลวมๆ ให้ตัวเมาส์อย่ในอังมือวางนิ้วชี้ไว้ที่ป่มซ้ายมือบนเมาส์
- ง. จับเมาสเบาๆ ใชนิ้วชี้เลื่อนไปเลื่อนมาตามตองการ

#### **อานขอความตอไปนี้แลวตอบคําถาม ขอ 5 - 7**

ครูศรายุทธ เขียนโจทย์บนกระดานดำ ...2 x 3 = ? แล้วถามปิยะณัฐว่า "ปิยะณัฐ ไดคําตอบเทาใด" ปยะณัฐ ตอบวา "เทากับ 6 ครับ"

#### **5. ขอใดกลาวถูกตอง**

- ึก. โปรแกรมหมายถึงชุดคำสั่งที่สั่งไว้ล่วงหน้า
- ข. โปรแกรมคอมพิวเตอรสั่งดวยภาษาคอมพิวเตอร
- ค. EXCEL เปนโปรแกรมคอมพิวเตอรชนิดหนึ่ง
- ึง. ถูกทุกข้อ

#### **6. เลือกขอความตอไปนี้แลวตอบคําถาม**

- 1. Start
- 2. Program
- 3. Macromedia Authorware
- 4. Authorware 6
- 5. Multimedia
- 6. Accessories

#### **ขอใดเปนขั้นตอนแรกในการเรียกใชโปรแกรม Authorware**

- ก. 1 2 4 3
- ข. 1 2 3 4
- ค. 1 2 6 5 4
- ง. 1 2 5 4

### **7. ถาตองการแสดงขอมูลที่เปนรูปภาพและขอความ จะตองใชไอคอนใด**

- ก. Display Icon
- ข. Motion Icon
- ค. Wait Icon

ง. Calculation Icon

### **8. ถาตองสั่งปดโปรแกรม ตองใชไอคอนใด**

- ก. Display Icon
- ข. Motion Icon
- ค. Wait Icon
- ง. Calculation Icon

#### **9. ถาตองการแสดงขอมูลบนจอนาน 15 วินาทีแลวจึงปดโปรแกรม ตองใชไอคอนใด เปนตัวกําหนดเวลา**

- ก. Display Icon
- ข. Motion Icon
- ค. Wait Icon
- ง. Calculation Icon

## **10 ตองการสั่งใหโปรแกรม Authorware แสดงวันที่ จะตองเขียนประโยคคําสั่งอยางไร**

- ก. (FULLDATE)
- ข.{FULLDATE}
- ค. [FULLDATE]
- ง. FULLDATE ( )

## **11. คําสั่งใหปดโปรแกรม ตองพิมพคําสั่งอยางไร**

- ก. (EXIT)
- ข. EXIT ( )
- ค. (QUIT)
- ง. QUIT ( )

## **12. Floppy Disk ใชคูกับอุปกรณใด**

- ก. Floppy Disk Drive
- ข. CD
- ค. Keyboard
- ง. Monitor

### **13. เครื่องคอมพิวเตอรสกปรก มีฝุนจับหนา ควรปฏิบัติอยางไร**

- ึก. ผ้าชบน้ำเช็ด
- ข. เปา
- ค. Scandisk
- ง. Disk Defragmenter

### **14. เมื่อเปดเครื่องคอมพิวเตอรแลว ไมปรากฏภาพบนจอสันนิษฐานวาเกิดจากสาเหตุใด**

- ึก. สายเมาส์ หลดหรือหลวม
- ข. สาย Floppy Disk Drive หลุดหรือหลวม
- ค. หนวยความจําชั่วคราว หลุดหลวมหรือเสีย
- ง. สายตอลําโพง หลุดหรือหลวม

### **15. ถาตองการนํารูปจากภาพถายไปแสดงในจอคอมพิวเตอรตองใชอุปกรณใด**

- ก. Printer
- ข. Monitor
- ค. Keyboard
- ง. Scanner

### **16. ถาตองการทําใหภาพที่แสดงในจอภาพ ไปปรากฏในกระดาษตองใชอุปกรณใด**

- ก. Printer
- ข. Monitor
- ค. Keyboard
- ง. Scanner

### **17. อุปกรณขอใดที่นิยมใชเก็บขอมูลสําหรับเครื่องคอมพิวเตอรทั่ว ๆ ไป**

- ก. Diskette
- ข. CD ROM
- ค. Tape
- ง. VCD

# **18. ถาหากมีคอมพิวเตอรอยูแลวอุปกรณขอใดจําเปนตองใชติดตั้งอินเตอรเน็ต**

- ก. CD-ROM , คูสายโทรศัพท
- ข. Modem, คูสายโทรศัพท
- ค. CD-ROM, Scanner
- ง. Modem, Scanner

## **19. แฟมขอมูลแรกของโฮมเพจจะตองใชชื่อใด**

- ก. Index. doc
- ข. Index.htm
- ค. Fist. Doc
- ง. Fist.htm

## **20. วิธีการใดที่จะสามารถทําใหนําขอมูลที่ไดจัดทําดวยคอมพิวเตอรกลับมาใชงานไดอีก**

- ก. การแทรกรูปภาพ
- ข. การบันทึกแฟมขอมูล
- ุ ค. การเชื่อมโยงแฟ้มข้อมล
- ง. การจัดรูปแบบของขอความ

## **21.แฟมขอมูลใดที่จะสามารถเชิอมโยงแฟมขอมูลในโอมเพจได**

- ก. testhome 11.gif
- ข. nakron.htm
- ค. helptech1. Doc
- ง. Menu.a4p

## **22. ชุดคําสั่งในระบบคอมพิวเตอรเรียกวาอไร**

- ก. Computare
- ข. Electronic
- ค. Instruction
- ง. Program

## **23. วิวัฒนาการของคอมพิวเตอรเกิดจากสิ่งใดอันดับแรก**

- ก. ลูกคิด
- ข. Slide Mle
- ค. เครื่องคิดเลข
- ง. เครื่องบวกเลข

## **24. บุคคลใดเปนผูคิดคนคอมพิวเตอรเปนคนแรก**

- ก. Charles Babbage
- ข. Ada Augusta
- ค. Herman Hollerith
- ง. Haward H. Aiken

# **25. เครื่องคอมพิวเตอรเกิดขึ้นครั้งแรกในปใด**

- ก. 1822
- ข. 1843
- ค. 1890
- ง. 1946

# **26.เครื่องคอมพิวเตอรเครื่องแรกที่ผลิตดวยหลอดสูญญากาศคือ**

- ก. ENIAC
- ข. IBM MARK 1
- ค. UNIVAC 1
- ง. ASCC

## **27. ปจจุบันระบบวงจรของคอมพิวเตอรผลิตดวยวัสดุใด**

- ก. หลอดสูญญากาศ
- ข. ทรานซิสเตอร

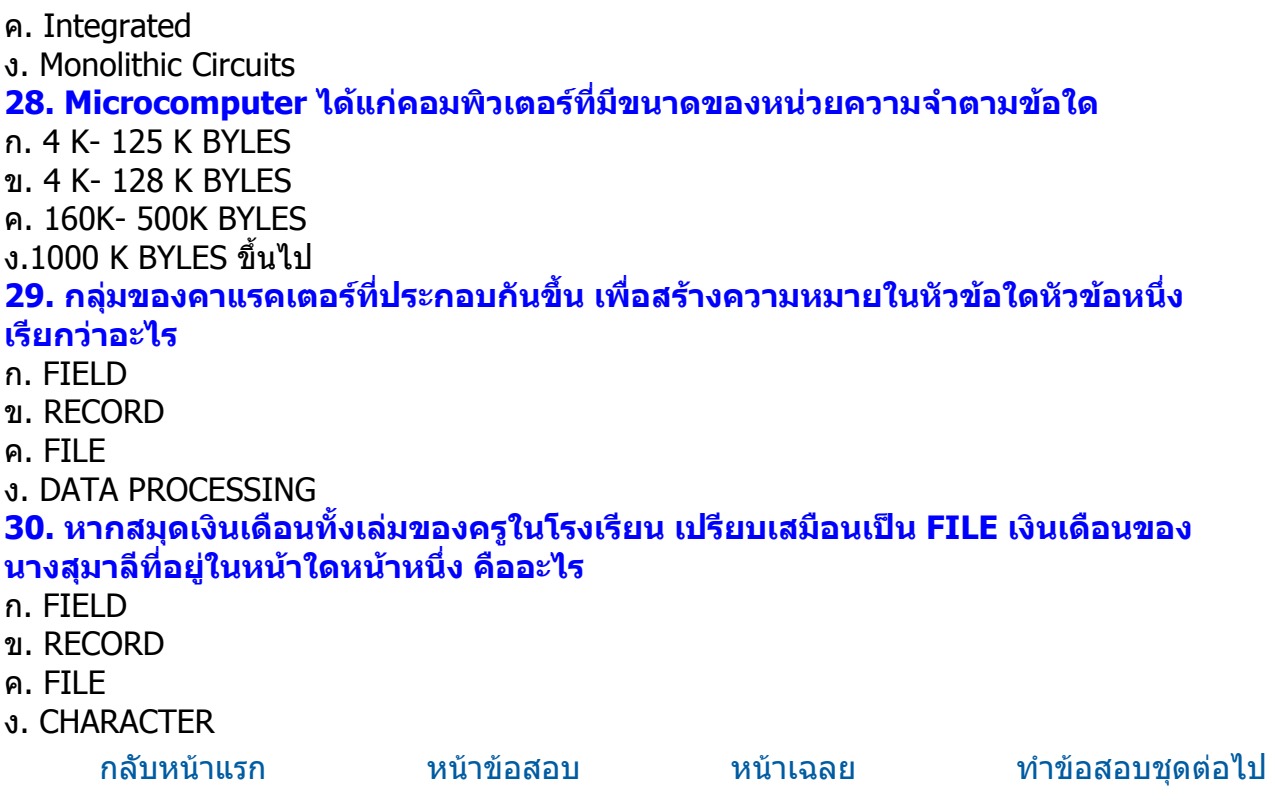